# **CSE 333 Section 6**

HW3, C++, and Inheritance

When you mistype a keyword in C++ **Static Cat Dynamic Cat Reinterpret Cat Const Cat** 

Ever have a moment like this when programming?

W UNIVERSITY of WASHINGTON

## **Logistics**

- **● Exercise 14** due Tomorrow!
- **Exercise 12.5** due Monday!
- **● HW3** due in 2 weeks!
	- Please please please start early :)

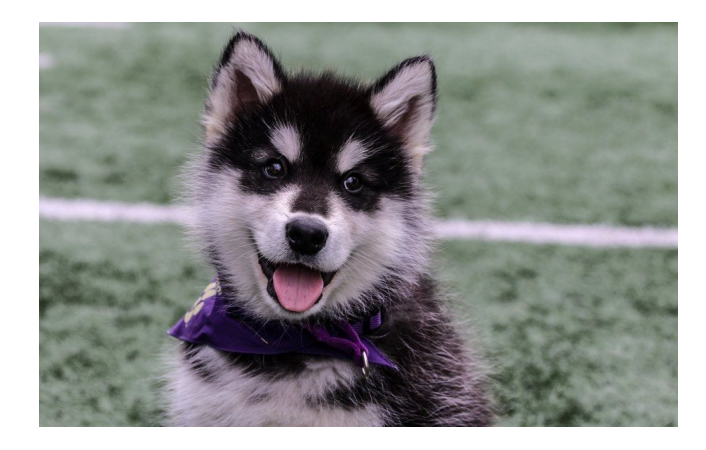

## **HW 3 Overview**

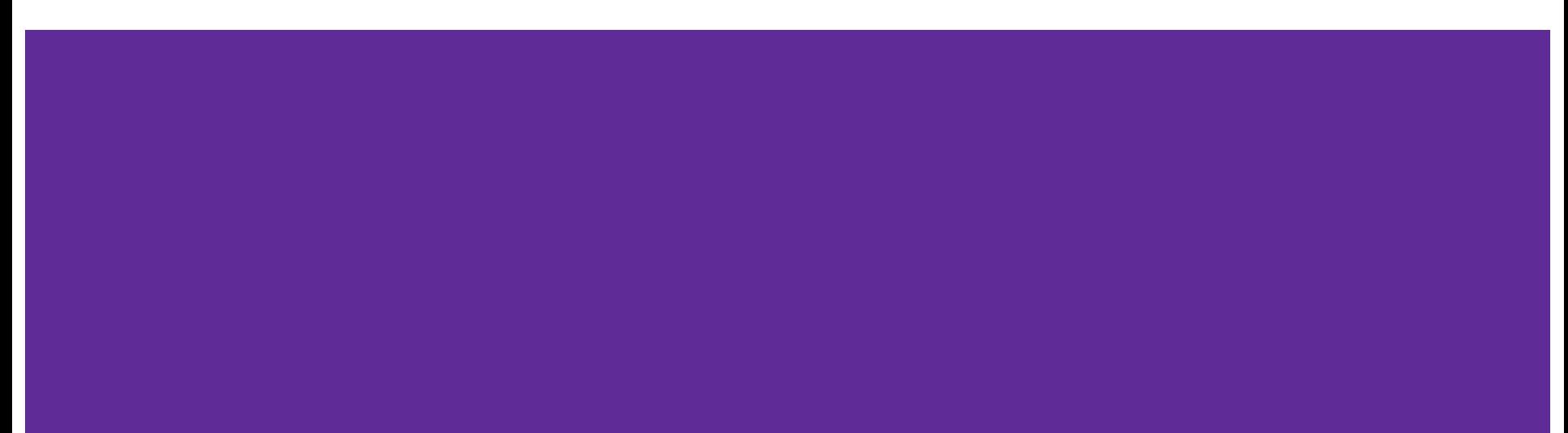

#### **Index File**

Crawling the whole file tree takes a long time!

To save time we'll write the completed DocTable and MemIndex into a file!

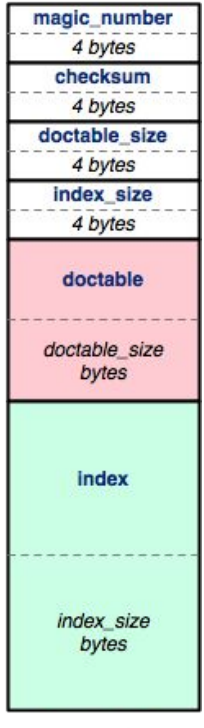

index file

## **Byte Ordering and Endianness**

- Network (Disk) Byte Order (Big Endian)
	- The most significant byte is stored in the highest address
- Host byte order
	- Might be big or little endian, depending on the hardware
- To convert between orderings, we can use
	- uint32\_t htonl (uint32\_t hostlong); // host to network
	- uint32\_t ntohl (uint32\_t netlong); // network to host
- Pro-tip:

The structs in HW3 have toDiskFormat() and toHostFormat() functions that will convert endianness for you.

## **Index File Components**

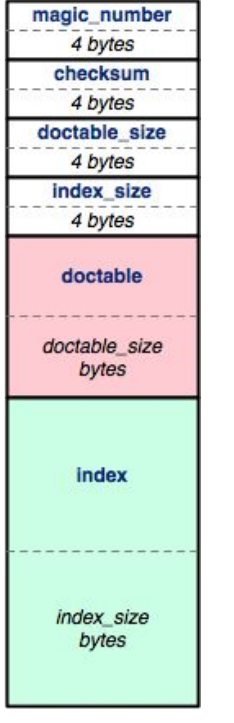

Header (metadata)

DocTable

MemIndex

index file

### **Index File Header**

en en de la partie de la partie de la partie de la partie de la partie de la partie de la partie de la partie<br>La partie de la partie de la partie de la partie de la partie de la partie de la partie de la partie de la par

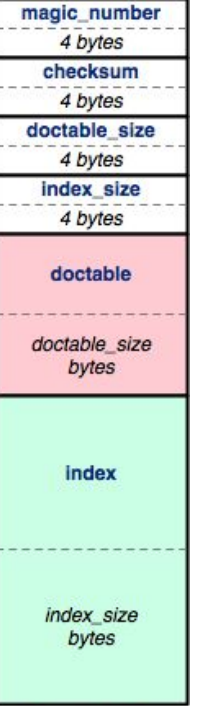

index file

- magic\_number: 0xCAFEF00D
- checksum: mathematical signature
- doctable\_size: in bytes
- index\_size: in bytes

## **Index File Header - HEX**

- 1. Find a hex editor/viewer of your choice
	- xxd <indexfile>
	- hexdump -vC <indexfile>
	- Pipe the output into a file or into less to view

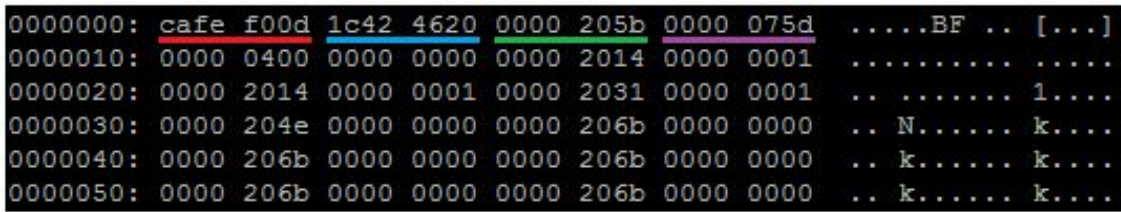

#### The header:

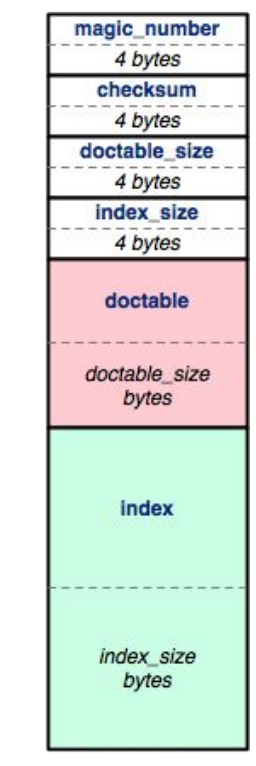

index file

Magic word Checksum Doctable size Index size

#### **Hex View**

#### $\bullet$  emacs – "M-x hexl-mode"

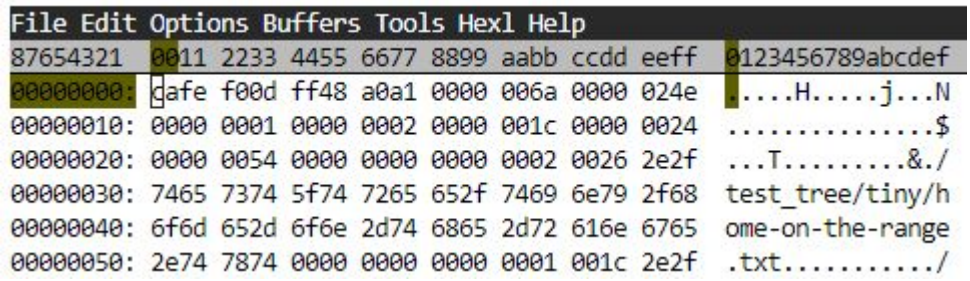

#### $\bullet$  vim  $-$  ":%!xxd"

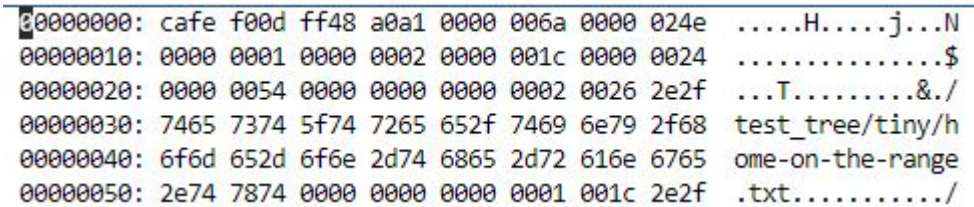

#### **Hex View**

#### For those working in VSCode…

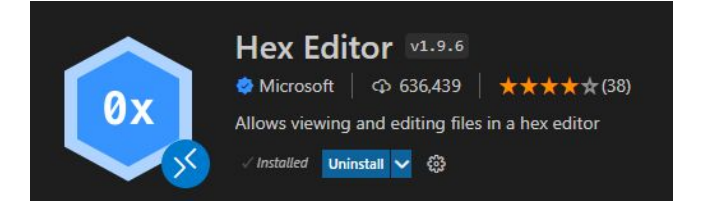

 $\bullet$  emacs – "M-x hexl-mode"

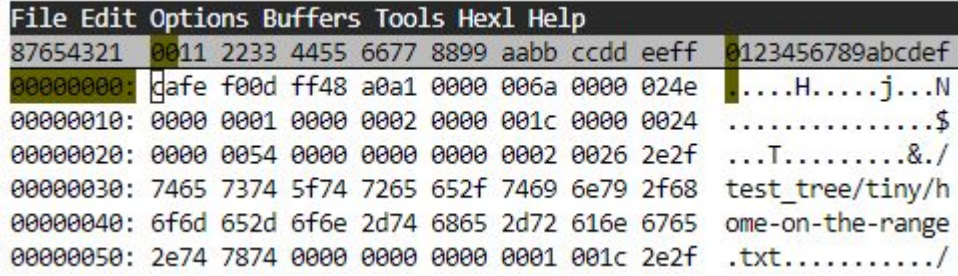

#### $\bullet$  vim  $-$  ":%!xxd"

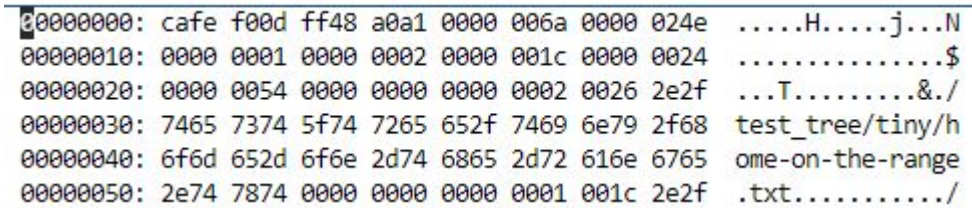

## **HashTable**

- HashTable can have varying amount of buckets, so start with num\_buckets.
- Buckets can be of varying lengths. To know the offset, we store some bucket records.

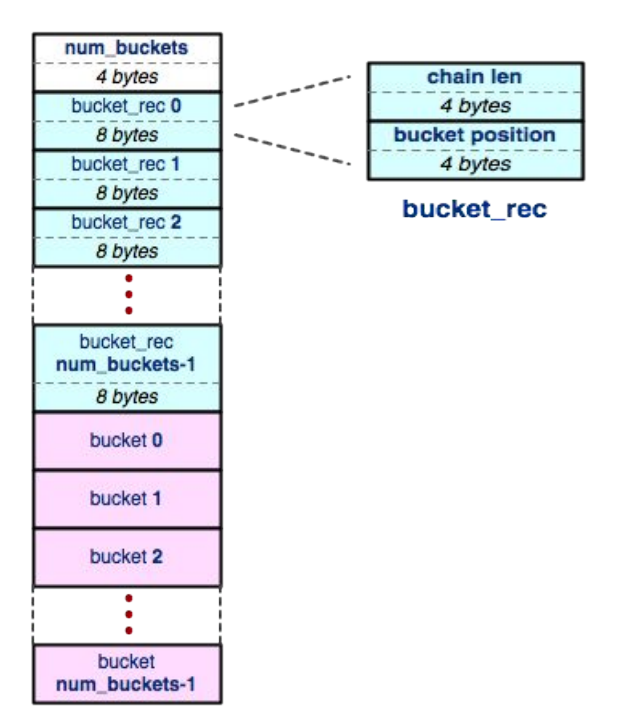

## **Buckets**

- A bucket is a list that contains elements in the table. Offset to a bucket is found in a bucket record.
- Elements can be of various sizes, so we need to store element positions to know where each element is.

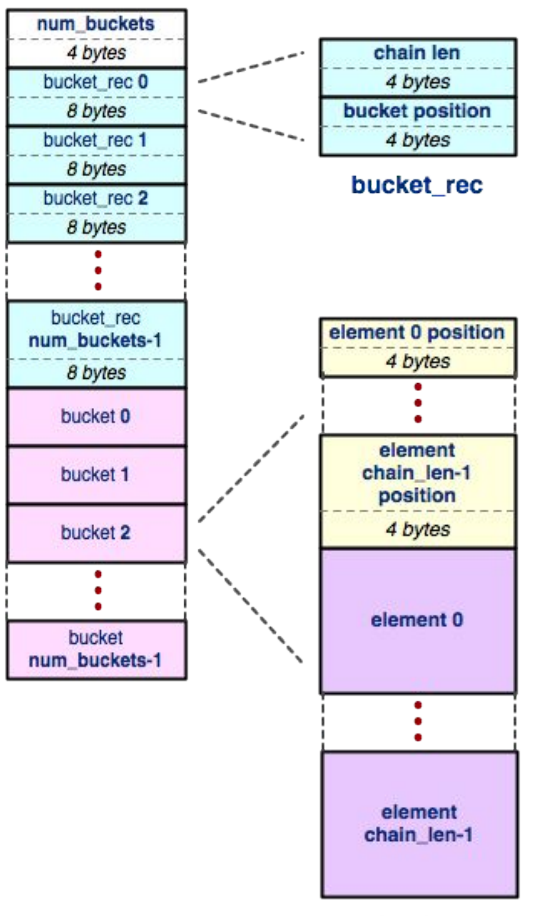

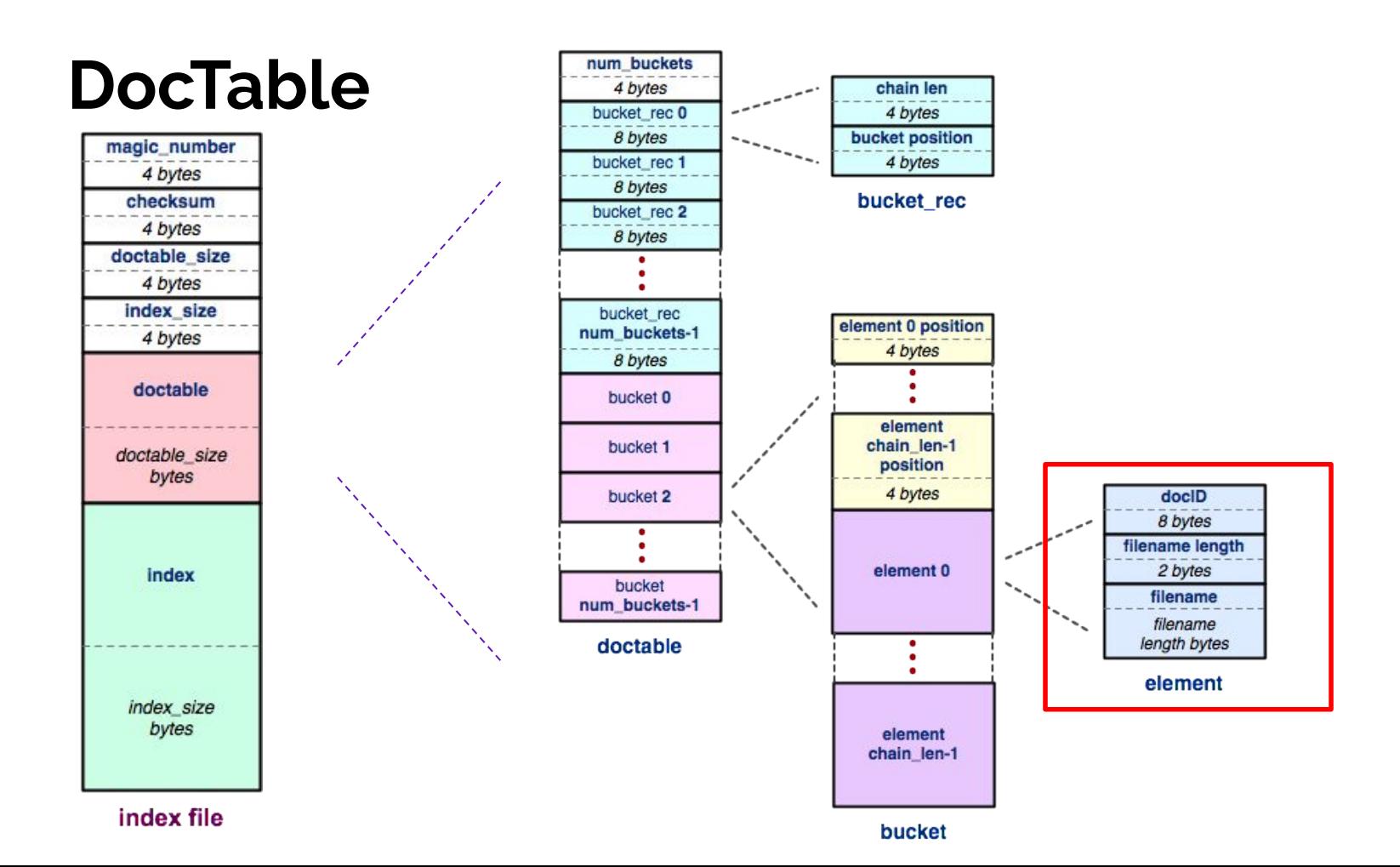

### **DocTable (Hex)**

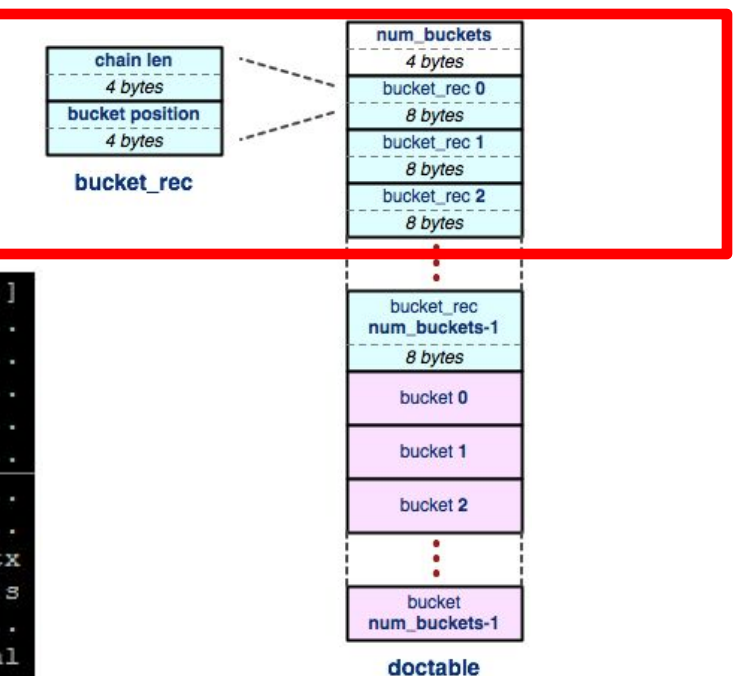

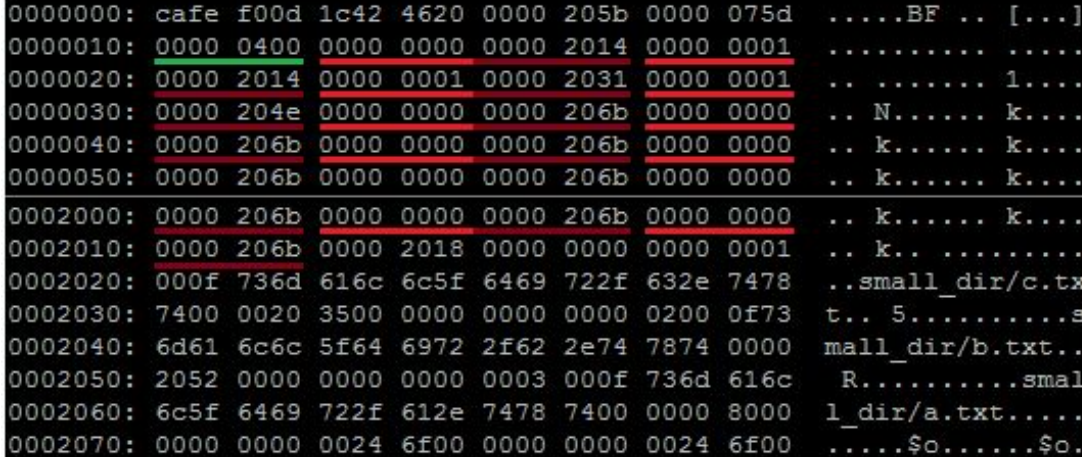

#### The header

Num buckets ( Chain len Bucket offset )\*

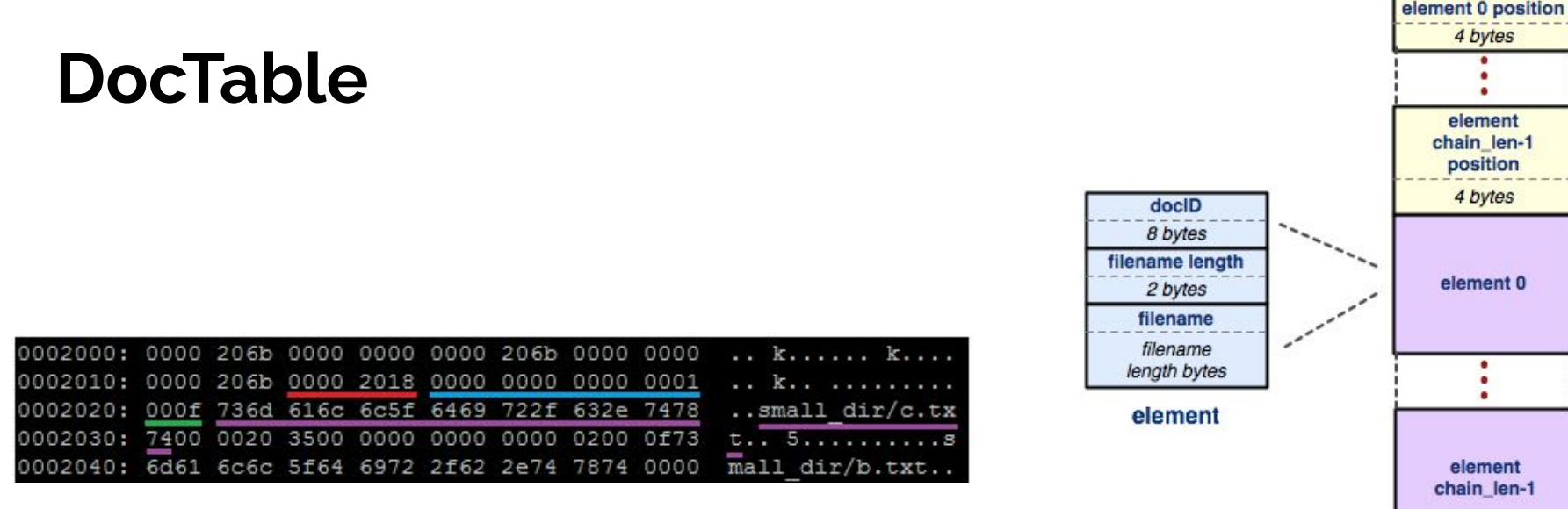

bucket

The buckets: where n is equal to the number of elements

( (Element offset)<sup>n</sup> ( DocID Filename len Filename )<sup>n</sup> )\*

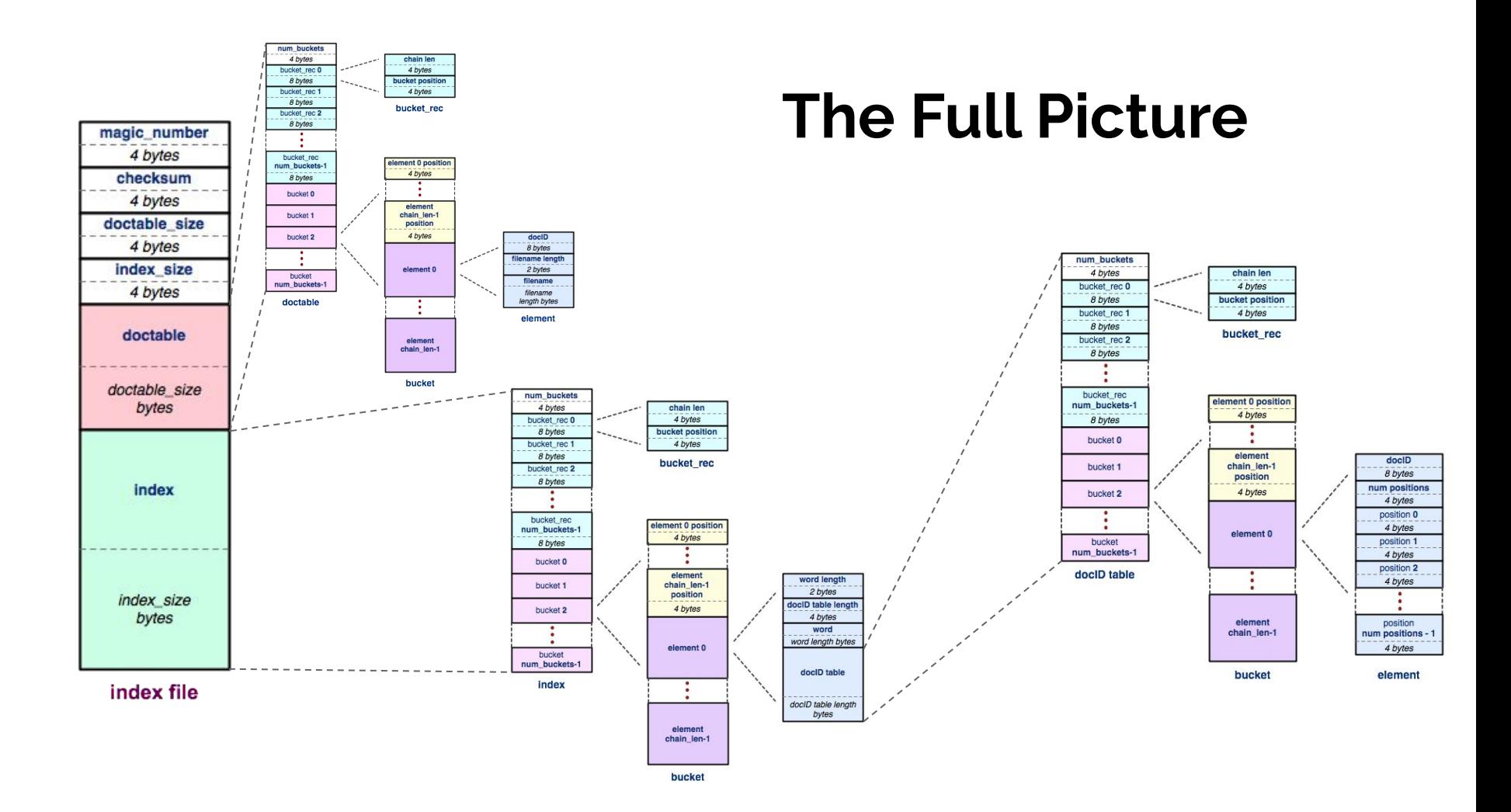

## **HW Tips**

- When Writing, you should (almost) always:
	- 1. .toDiskFormat()
	- 2. fseek()
	- 3. fwrite()
- When Reading, you should (almost) always:
	- 1. fseek()
	- 2. fread()
	- 3. .toHostFormat()
- The most common bugs in the HW involve forgetting to change byte ordering, or forgetting to fseek().

## **HW Tips: Index Checker (hw3fsck)**

- Hw3fsck checks fields inside the file for reasonableness. Prints out a helpful message if it spots some kind of problem.
- More rigorous check on your index file you've produced
	- Run./hw3fsck index filename
- Run after finishing WriteIndex.cc
- Can be found in hw3/hw3fsck directory (and compiled version in solution\_binaries also)

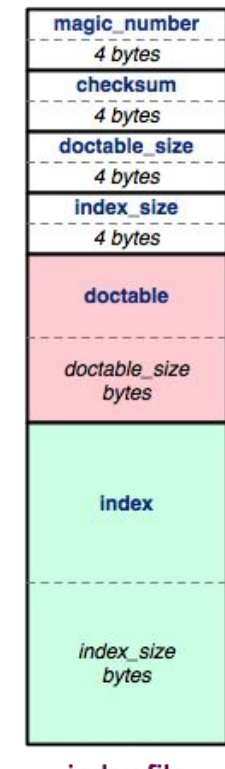

index file

## **Hex View Exercise**

• Take a look at

[https://courses.cs.washington.edu/courses/cse333/24sp/sections/sec07.idx](https://courses.cs.washington.edu/courses/cse333/24wi/sections/sec07.idx)

- Download the file, then look into it using your viewer of choice.
- Try to figure out:
	- How many documents are in this index?
	- Which words are in each document?

## **Hex View Exercise**

• Take a look at

[https://courses.cs.washington.edu/courses/cse333/24sp/sections/sec07.idx](https://courses.cs.washington.edu/courses/cse333/24wi/sections/sec07.idx)

- Download the file, then look into it using your viewer of choice.
- Try to figure out:
	- How many documents are in this index?
	- Which words are in each document?

Answer: This index file was built off of test tree/tiny so 2 documents, and 9 words.

## **Smart Pointers!**

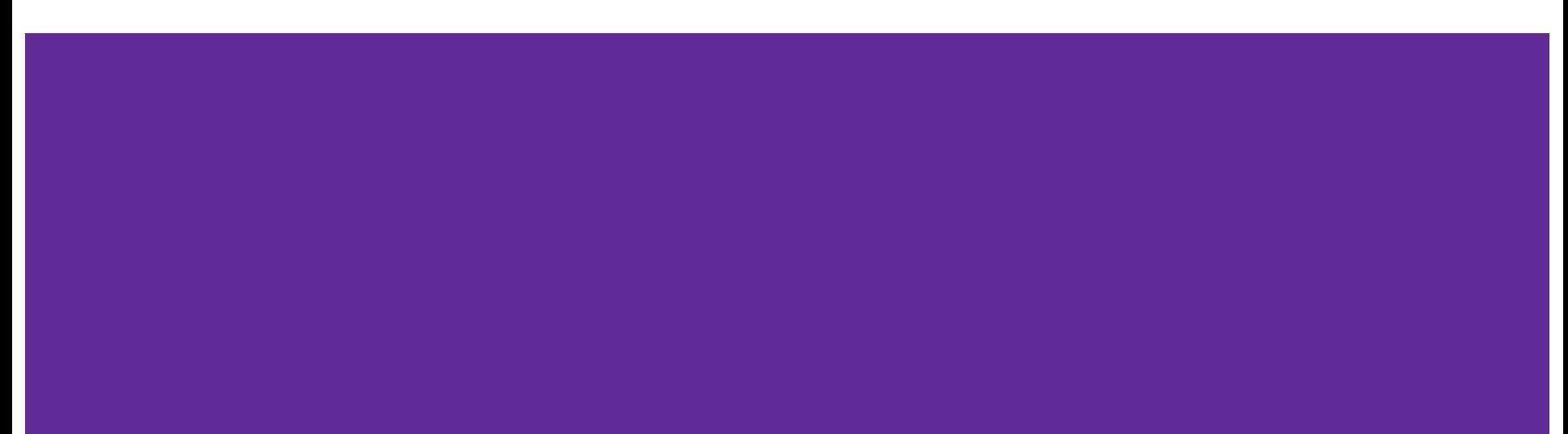

## **Review: Smart Pointers**

- **● std::shared\_ptr** ([Documentation](https://www.cplusplus.com/reference/memory/shared_ptr/)) Uses reference counting to determine when to delete a managed raw pointer
	- **○ std::weak\_ptr** ([Documentation\)](https://www.cplusplus.com/reference/memory/weak_ptr/) Used in conjunction with shared\_ptr but does **not** contribute to reference count
- **● std::unique\_ptr** ([Documentation](https://www.cplusplus.com/reference/memory/unique_ptr/)) Uniquely manages a raw pointer
	- Used when you want to declare unique ownership of a pointer
	- Disabled cctor and op=

## **Using Smart Pointers**

- Treat a smart pointer like a **normal (raw) pointer**, except now you **won't** have to use **delete** to deallocate memory!
	- $\circ$  You can use  $\star$ ,  $\circ$ , [] as you would with a raw pointer!
- **● Initialize** a smart pointer by passing in a pointer to **heap memory**:  $unique\_ptr\langle int[\ ]$ >  $u\_ptr(new int[3])$ ;
	- For **shared\_ptr** and **weak\_ptr**, you can use cctor and op= to get a copy

shared\_ptr<int[]> s\_ptr(another\_shared\_ptr);

## **Using Smart Pointers cont.**

- Want to transfer ownership from one unique\_ptr to another? unique\_ptr<T>  $V = std:move(unique_ptr< T> U);$
- Want to convert your weak\_ptr to a shared\_ptr? std::shared\_ptr s = w.lock();
- Want to get the reference count of a shared ptr? int count =  $s.\use\ count();$

## **Casting**

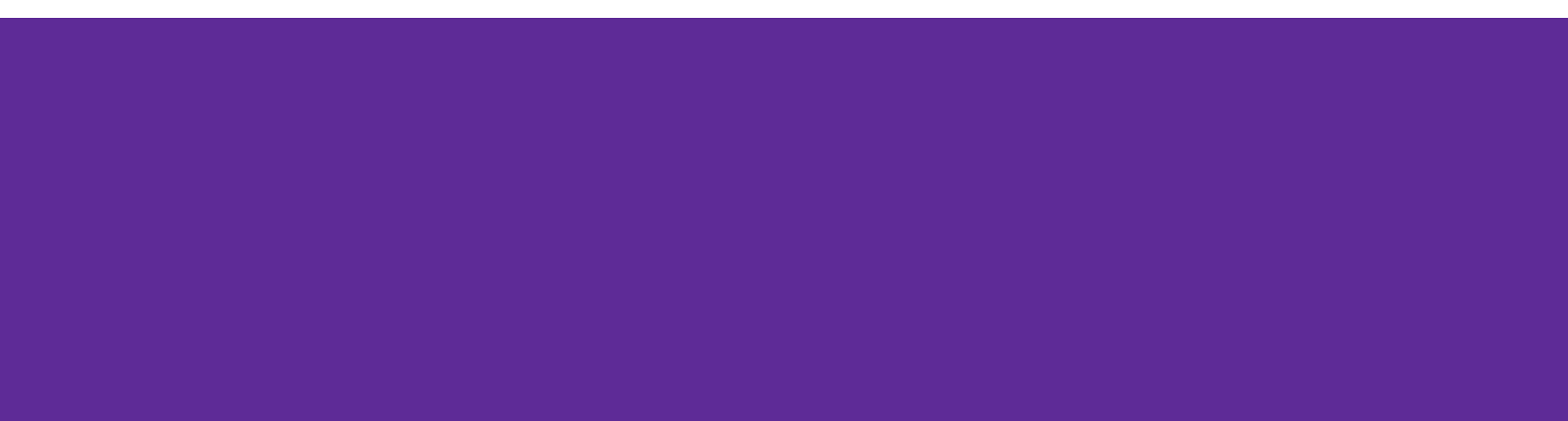

## **Different Flavors of Casting**

- static\_cast<type\_to>(expression); Casting between related types
- dynamic\_cast<type\_to>(expression); Casting pointers of similar types (only used with inheritance)
- const\_cast<type\_to>(expression); Adding or removing **const**-ness of a type
- reinterpret\_cast<type\_to>(expression); Casting between incompatible types of the **same size** (doesn't do float conversion)

## **Tips with Casting**

- Style: Use C++ style casting in C++
	- Tradeoff: A little extra programming overhead and typing, but provides **clarity** to your programs
	- Be explicit as possible with your casting! This means if you notice multiple operations in an implicit cast, you should explicitly write out each cast!
- Read documentation of casting on which casting to use
	- Documentation:<https://www.cplusplus.com/articles/iG3hAqkS/>
	- $\circ$  The purpose of C++ casting is to be less ambiguous with what the casts you're using are actually doing

## **Inheritance**

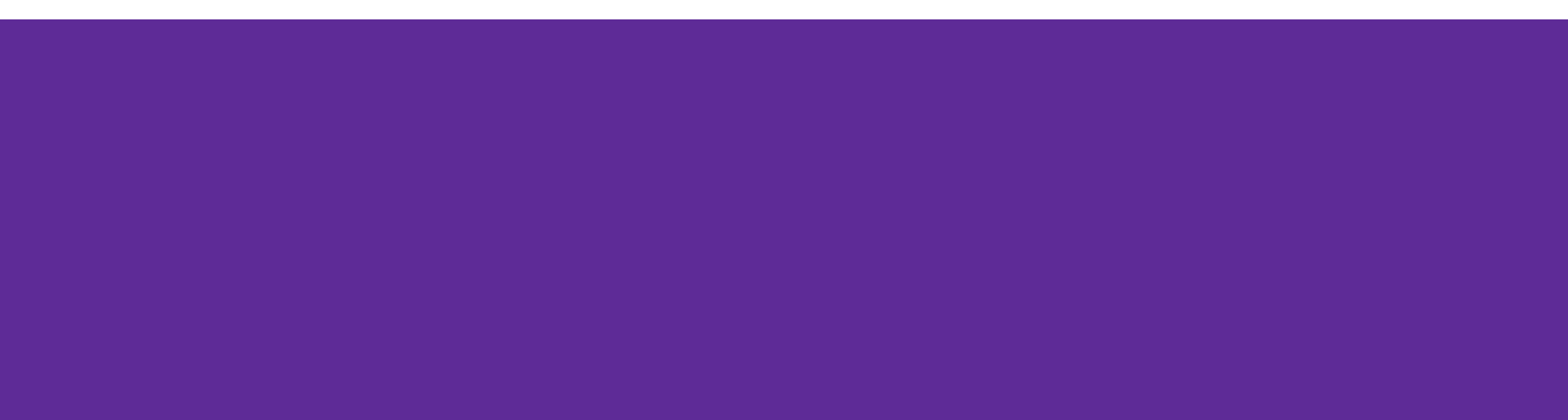

## **Inheritance**

- Motivation: Better modularize our code for similar classes!
- The public interface of a derived class inherits all **non-private** member variables and functions (**except** for ctor, cctor, dtor, op=) from its base class
	- *○ Similar to*: A subclass inherits from a superclass
- Aside: We will be only using **public, single** inheritance in CSE 333

## **Polymorphism: Dynamic Dispatch**

- **● Polymorphism** allows for you to access objects of related types (base and derived classes) – Allows interface usage instead of class implementation
- **● Dynamic dispatch**: Implementation is determined *at* **runtime** via lookup
	- Allows you to call the **most-derived** version of the actual type of an object
	- Generally want to use this when you have a derived class
- virtual replaces the class's default **static dispatch** with **dynamic dispatch**
	- Static dispatch determines implementation at compile time
	- Meaning it does **not** use dynamic dispatch (just calls its function)

## **Dynamic Dispatch: Style Considerations**

- Defining Dynamic Dispatch in your code base
	- Use virtual **only once** when first defined in the base class
		- (although in older code bases you may see it repeated on functions in subclasses)
	- $\circ$  All derived classes of a base class should use override to get the compiler to check that a function overrides a virtual function from a base class
- Use virtual for destructors of a base class Guarantees all derived classes will use dynamic dispatch to ensure use of appropriate destructors

## **Dispatch Decision Tree**

```
DeclaredT* ptr = new Actual();
ptr->Fcn(); // which version is called?
```
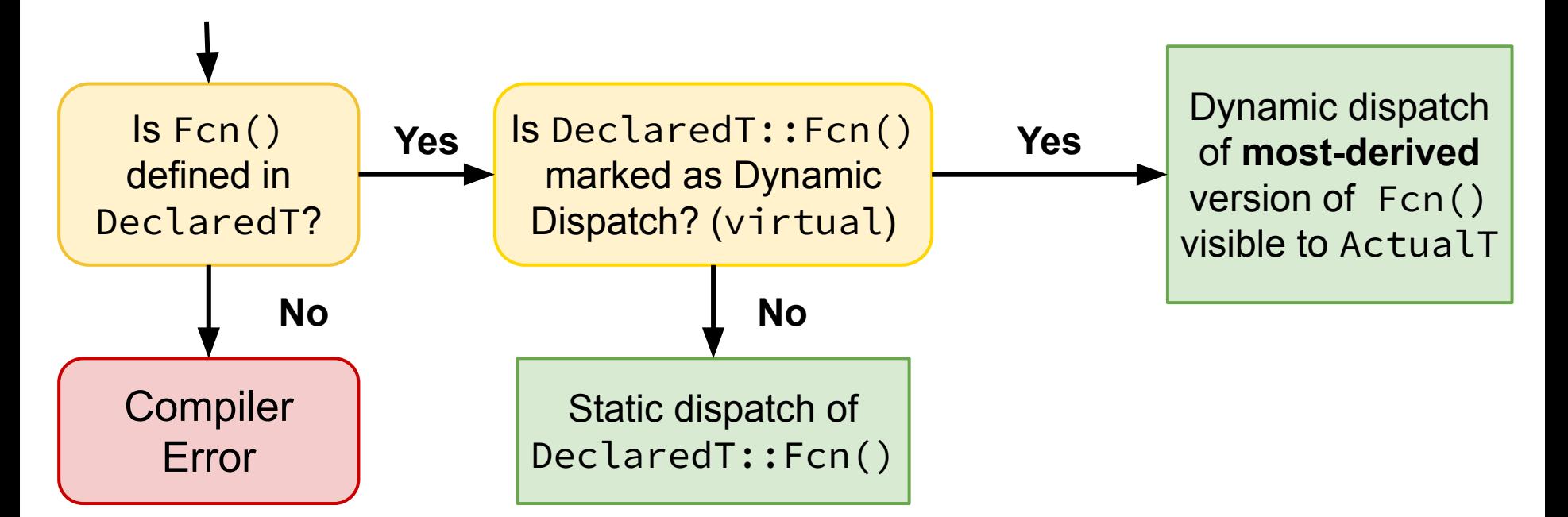

## **Exercise 4**

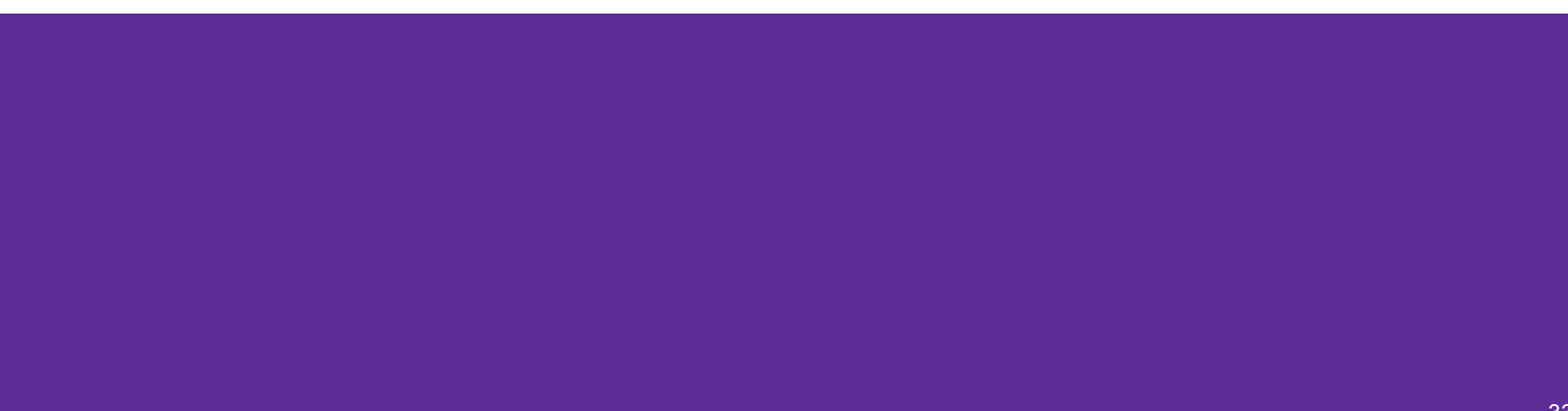

#### **Exercise 4 (Drawing vtable diagram)**

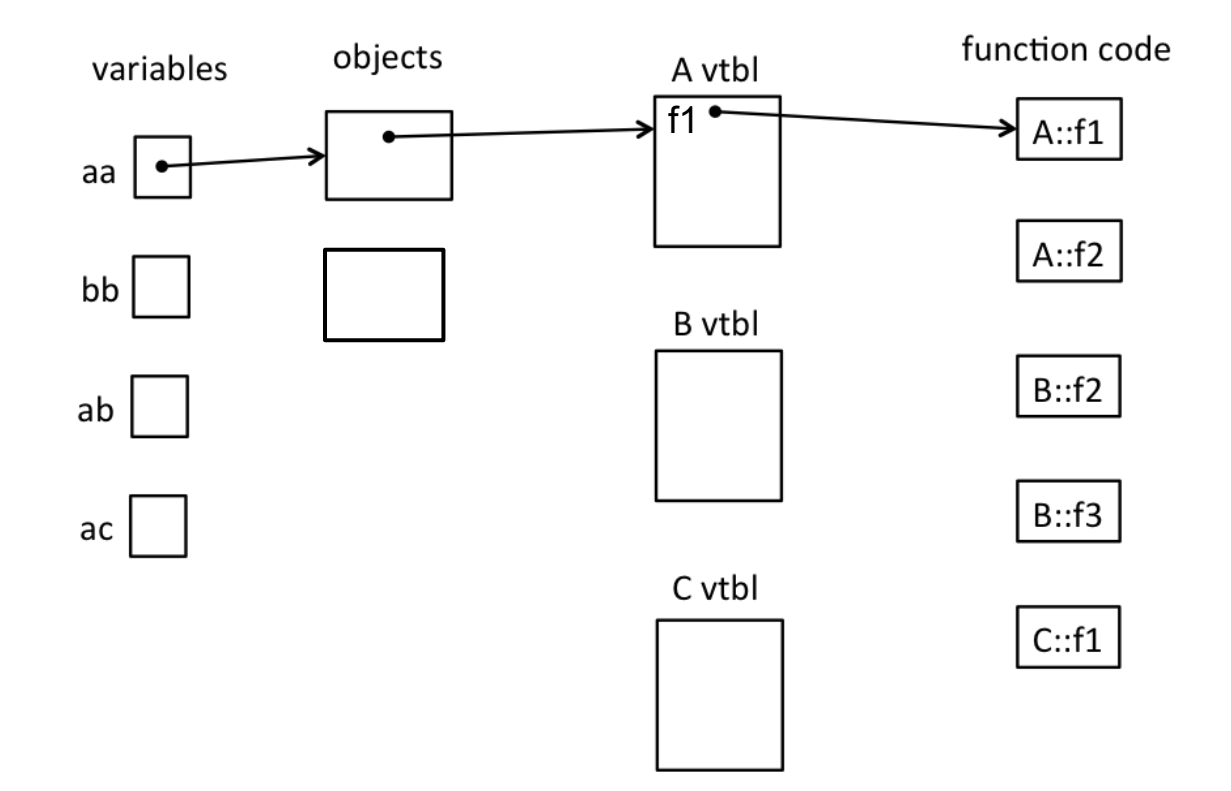

#### **Exercise 4 Solution (pointers)**

#include <iostream> using namespace std;

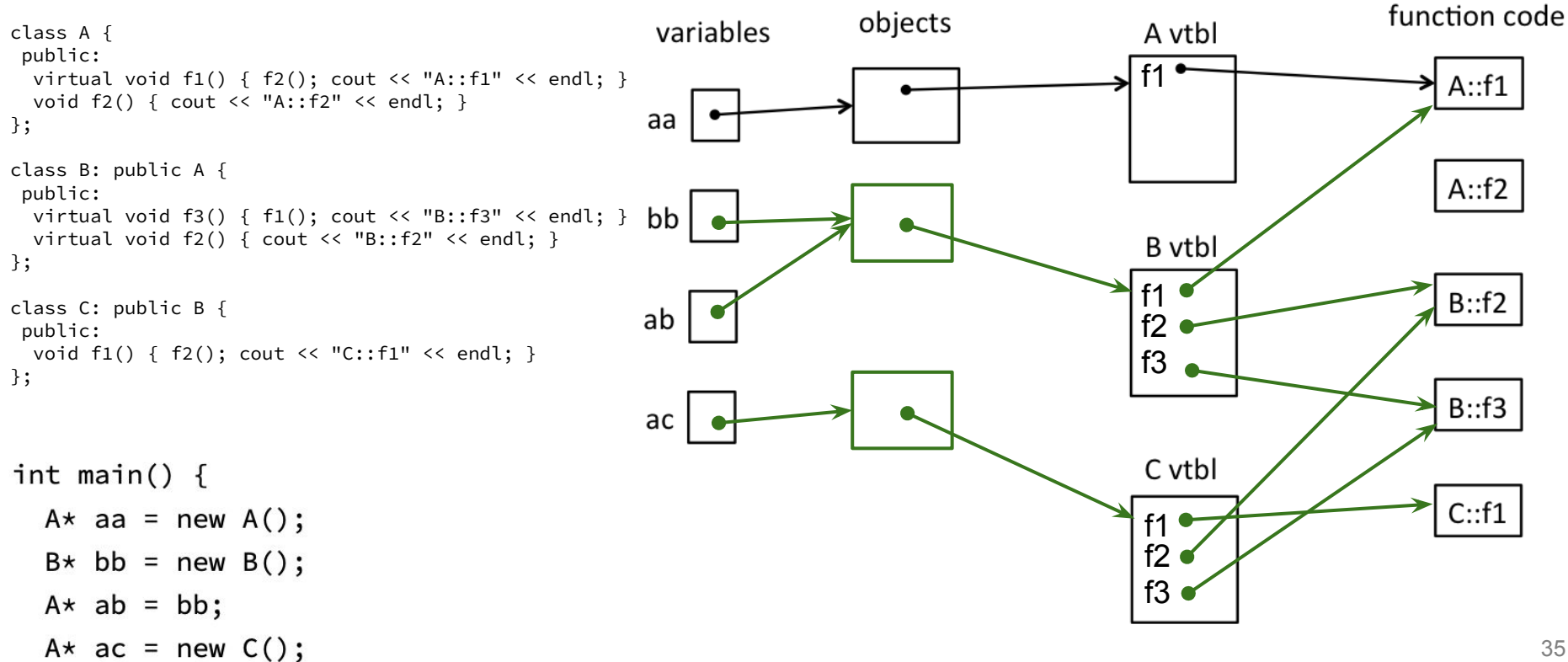

```
#include <iostream>
using namespace std;
class A {
  public:
  virtual void f1() { f2(); cout << "A::f1" << endl; }
  void f2() { cout << "A::f2" << endl; }
};
class B: public A {
  public:
  virtual void f3() { f1(); cout << "B::f3" << endl; }
 virtual void f2() \{ \text{court} \leq \text{"B::f2"} \leq \text{endl}; \}}; 
class C: public B {
  public:
  void f1() { f2(); cout << "C::f1" << endl; }
};
```
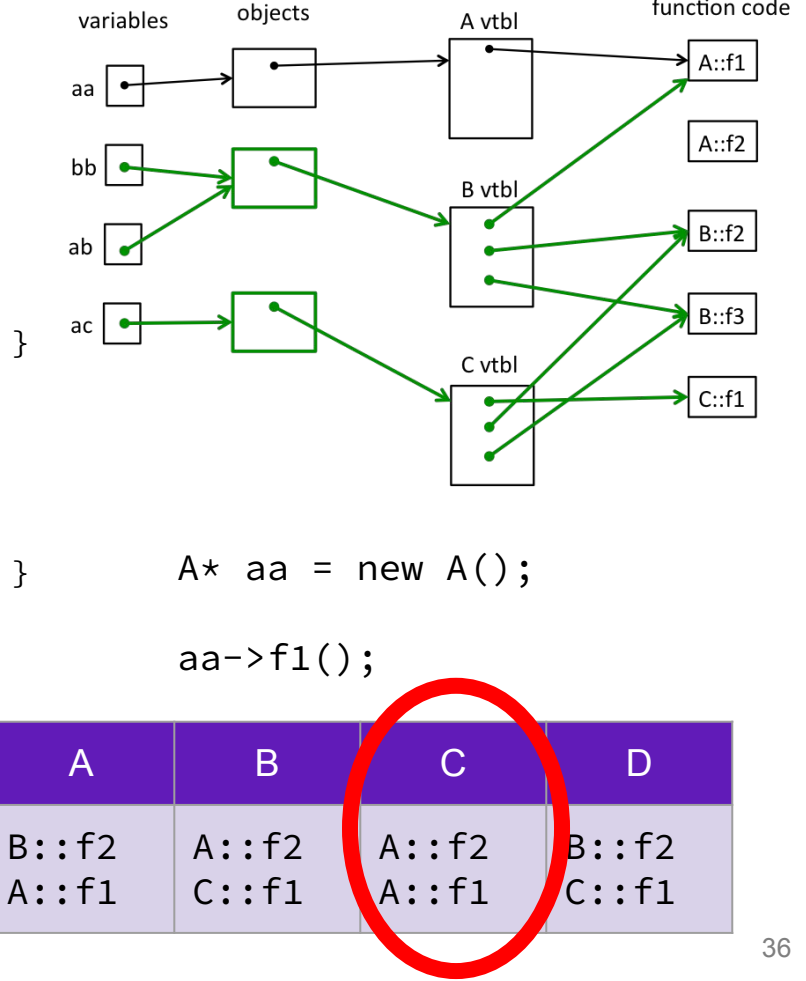

function code

```
#include <iostream>
using namespace std;
class A {
  public:
  virtual void f1() { f2(); cout << "A::f1" << endl; }
   void f2() { cout << "A::f2" << endl; }
};
class B: public A {
  public:
  virtual void f3() \{ f1(); \text{court} << "B::f3" << end]; \}virtual void f2() \{ \text{court} \leq \text{"B::f2"} \leq \text{endl}; \}}; 
class C: public B {
  public:
   void f1() { f2(); cout << "C::f1" << endl; }
};
```
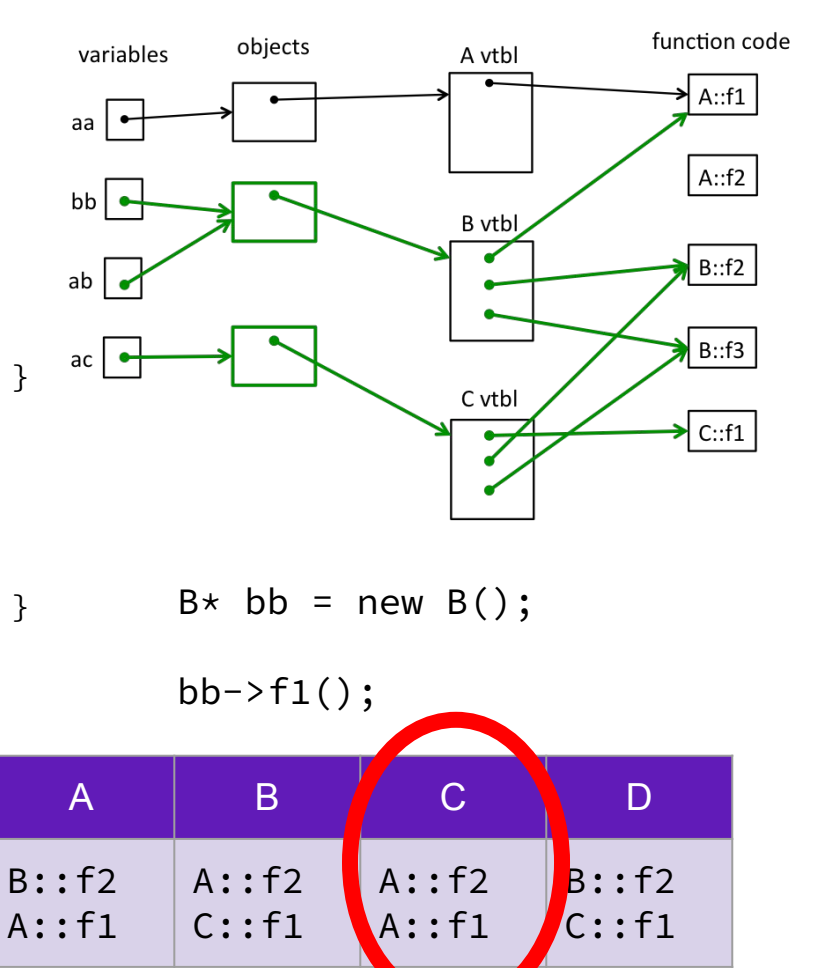

```
#include <iostream>
using namespace std;
class A {
  public:
  virtual void f1() { f2(); cout << "A::f1" << endl; }
  void f2() { cout << "A::f2" << endl; }
};
class B: public A {
  public:
  virtual void f3() \{ f1(); \text{court} << "B::f3" << end]; \}virtual void f2() \{ \text{court} \leq \text{"B::f2"} \leq \text{endl}; \}}; 
class C: public B {
  public:
   void f1() { f2(); cout << "C::f1" << endl; }
};
```
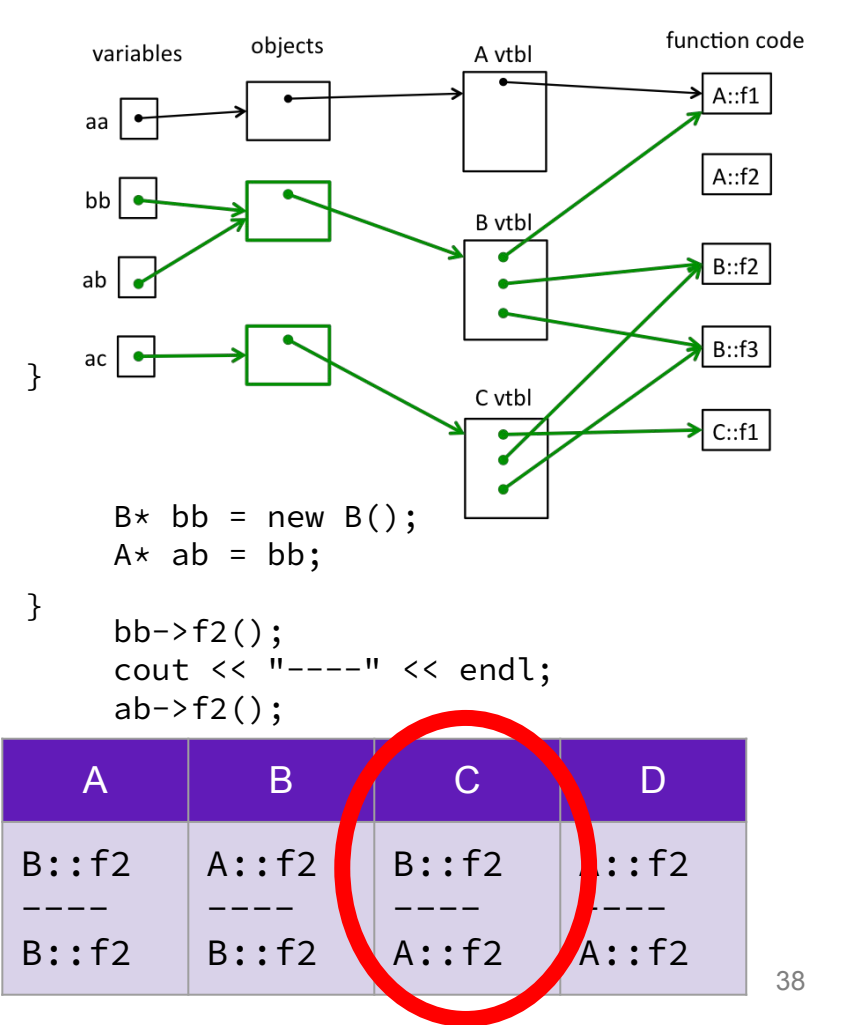

## **Exercise 4 Extension**

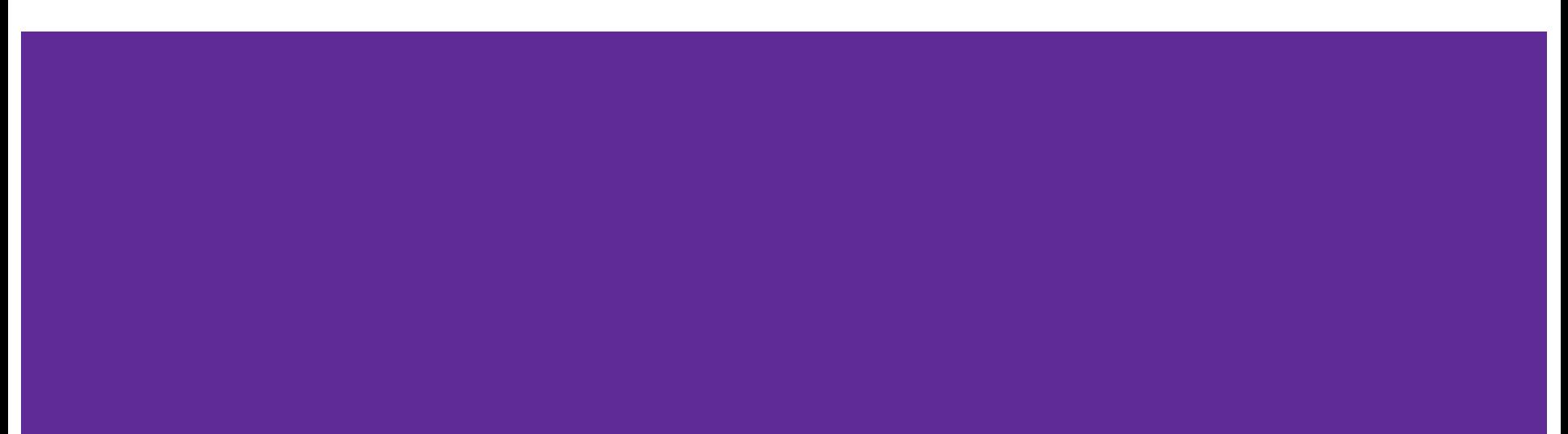

```
#include <iostream>
using namespace std;
class A {
  public:
  virtual void f1() { f2(); cout << "A::f1" << endl; }
  void f2() \{ \text{court} \leq \text{ "A::f2"} \leq \text{endl}; \}};
class B: public A {
  public:
  virtual void f3() \{ f1(); \text{court} << "B::f3" << end]; \}virtual void f2() \{ \text{court} \leq \text{"B::f2"} \leq \text{endl}; \}}; 
class C: public B {
  public:
   void f1() { f2(); cout << "C::f1" << endl; }
};
```
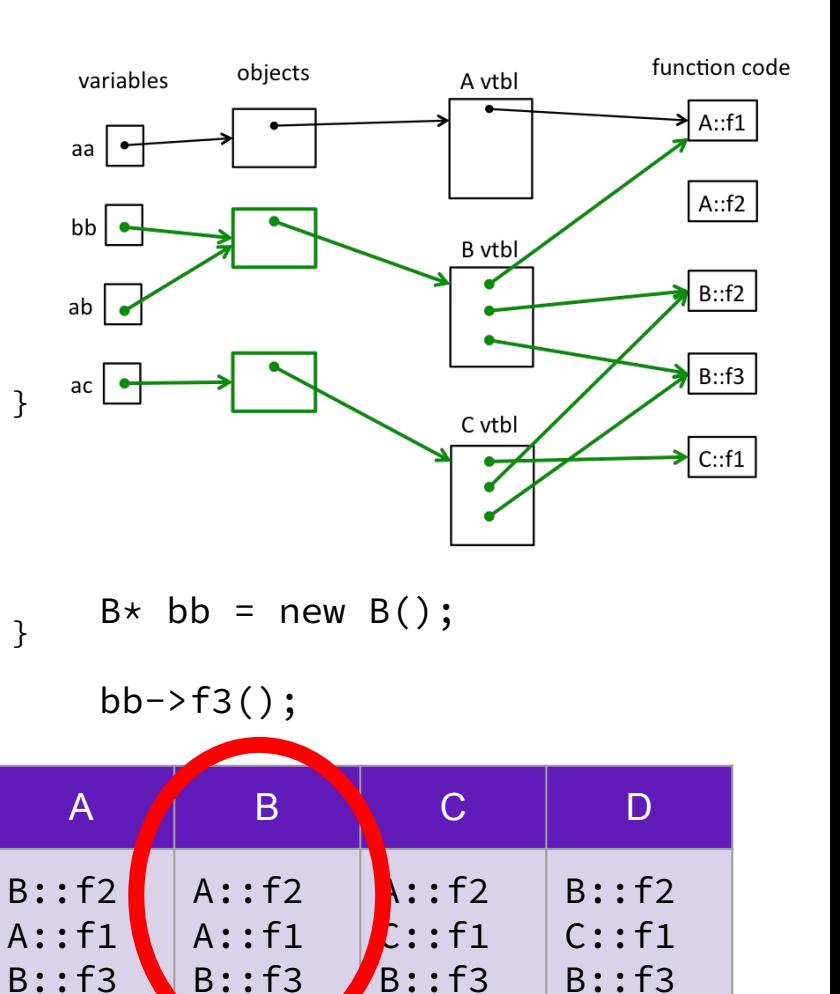

```
#include <iostream>
using namespace std;
class A {
 public:
 virtual void f1() { f2(); cout << "A::f1" << endl; }
  void f2() { cout << "A::f2" << endl; }
};
class B: public A {
 public:
  virtual void f3() \{ f1(); \text{court} << "B::f3" << end]; \}virtual void f2() { cout << "B::f2" << endl; }
}; 
class C: public B {
 public:
  void f1() { f2(); cout << "C::f1" << endl; }
};
```
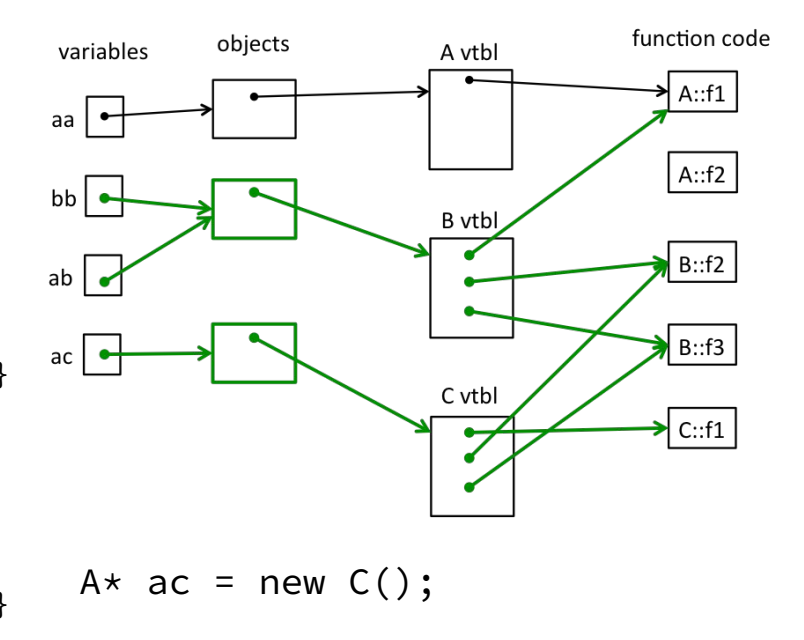

```
ac \rightarrow f1();
```
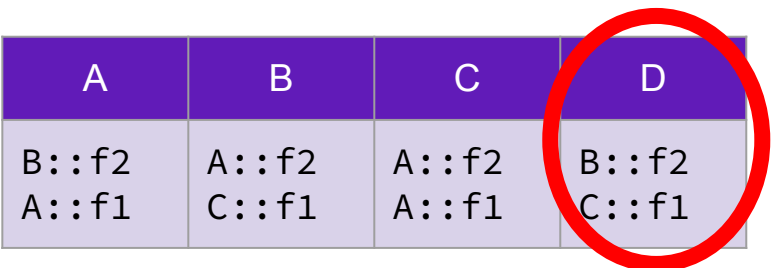